# **PRUEBA DE ACCESO (EBAU)**

# **UNIVERSIDAD DE MURCIA**

### **SEPTIEMBRE – 2018**

#### (RESUELTOS por Antonio Menguiano)

MATEMÁTICAS CC SS<br>Tiempo máximo: 1 horas y 30 minutos

OBSERVACIONES IMPORTANTES: El alumno deberá elegir una opción A o B y responder a todas las cuestiones de esa opción. Nunca podrá mezclar cuestiones de la opción A con cuestiones de la opción B. Solo se podrán usar las tablas estadísticas que se adjuntan. No se podrán usar calculadoras gráficas ni programables.

#### OPCIÓN A

1<sup>o</sup>) Dadas las matices  $A = \begin{bmatrix} 1 & 0 \\ 0 & 1 \end{bmatrix}$ 1  $-\frac{1}{2}$  $rac{1}{2}$  0 −3 1 1  $-1$  2  $-1$  $\bigcup_{i} B = \bigcup_{i}$  $2x$  $\boldsymbol{0}$ Z  $, C =$  $\boldsymbol{0}$  $\mathcal{Y}$ 1  $\begin{bmatrix} y D = 0 \end{bmatrix}$ 3 1  $-5$ . Hallar  $x, y, z$  para que se cumpla  $A^t(B+C) = D$ .

----------

 = 1 −3 −1 1 2 0 1 −1  . + = 2 0  + 0 1  = 2 + 1 . · + = 1 −3 −1 1 2 0 1 −1  · 2 + 1  = 2 − 3 − − 1 − + + 2 + 2 − − 1 . · + = ⇒ 2 − 3 − − 1 − + + 2 + 2 − − 1  <sup>=</sup> 3 1 −5  ⇒ 2 − 3 − = 4 − + + 2 = −1 − = −4. www.yoquieroaprobar.es

De la tercera ecuación:  $y = -4 + z$ . Sustituyendo en las otras ecuaciones:

$$
2x-3(-4 + z) - z = 4 \n\begin{cases} 2x + 12 - 3z - z = 4 \\ -x + (-4 + z) + 2z = -1 \n\end{cases} - x - 4 + z + 2z = -1 \n\begin{cases} 2x - 4z = -8 \\ -x + 3z = 3 \n\end{cases}
$$

 $2x - 4z = -8$ <br>  $-2x + 6z = 6$   $\Rightarrow$   $2z = -2$ ;  $z = -1$ ;  $y = -4 - 1 = -5$ ;  $-x - 3 = 3$ ;  $x = -6$ .

Solution: 
$$
x = -6
$$
,  $y = -5$ ,  $z = -1$ .

2°) Dada la función  $f(x) = x^3 \cdot L(2x + 5) + ax + b$  con *a y b* números reales. Hallar *a y b* para que se cumpla  $f(0) = 2 y f'(0) = 1$ .

$$
f(0) = 0 \cdot L(0+5) + 0 + b = b.
$$
  
\n
$$
f(0) = 2 \Rightarrow \underline{b} = 2.
$$
  
\n
$$
f'(x) = 3x^2 \cdot L(2x+5) + x^3 \cdot \frac{2}{2x+5} + a.
$$
  
\n
$$
f'(0) = 1 \Rightarrow 0 \cdot L(0+5) + 0 \cdot \frac{2}{0+5} + a = 1; \quad 0 + 0 + a = 1 \Rightarrow \underline{a} = 1.
$$

\*\*\*\*\*\*\*\*\*\* Article 1927 3°) Calcular las siguientes integrales:

a) 
$$
I = \int_{1}^{2} (-x^{3} + 3x - 2) \cdot dx
$$
. b)  $I = \int \frac{3x^{2}}{x^{3}+1} \cdot dx$ . c)  $I = \int 2e^{2x} \cdot dx$ .  
\na)  
\n $I = \int_{1}^{2} (-x^{3} + 3x - 2) \cdot dx = \left[ -\frac{x^{4}}{4} + \frac{3x^{2}}{2} - 2x \right]_{1}^{2} =$   
\n $= \left( -\frac{2^{4}}{4} + \frac{3 \cdot 2^{2}}{2} - 2 \cdot 2 \right) - \left( -\frac{1^{4}}{4} + \frac{3 \cdot 1^{2}}{2} - 2 \cdot 1 \right) = -4 + 6 - 4 + \frac{1}{4} - \frac{3}{2} + 2 =$   
\n $= \frac{1}{4} - \frac{3}{2} = \frac{1 - 6}{4} = -\frac{5}{4}$ .  
\n $I = \int_{1}^{2} (-x^{3} + 3x - 2) \cdot dx = -\frac{5}{4}$ .  
\nb)

 $b)$ 

$$
I = \int \frac{3x^2}{x^3 + 1} \cdot dx \Rightarrow \left\{ \frac{x^3 + 1 = t}{3x^2 \cdot dx = dt} \right\} \Rightarrow \int \frac{1}{t} \cdot dt = Lt + C = L(x^3 + 1) + C.
$$

$$
\frac{I = \int \frac{3x^2}{x^3 + 1} \cdot dx = L(x^3 + 1) + C.
$$

 $\mathcal{C}$ 

$$
I = \int 2e^{2x} \cdot dx \Rightarrow \begin{cases} 2x = t \\ dx = \frac{1}{2}dt \end{cases} \Rightarrow \frac{1}{2} \cdot 2 \cdot \int e^t \cdot dt = e^t + C = e^{2x} + C.
$$

También puede resolverse de la forma siguiente:

$$
I = \int 2e^{2x} \cdot dx \Rightarrow \begin{cases} e^{2x} = t \\ 2 \cdot e^{2x} \cdot dx = dt \end{cases} \Rightarrow \int dt = t + C = e^{2x} + C.
$$

$$
\underline{I = \int 2e^{2x} \cdot dx = e^{2x} + C}.
$$

4°) Sabiendo que  $P(A \cup B) = 0.95$ ;  $P(A \cap B) = 0.35$ ;  $P(A/B) = 0.5$ . Hallar  $P(A)$ ,  $P(B)$  y  $P(\overline{A} \cap \overline{B})$ .

 $P(A/B) = \frac{P(A \cap B)}{P(B)} \Rightarrow P(B) = \frac{P(A \cap B)}{P(A/B)} = \frac{0.35}{0.5} = \frac{0.7}{0.7}.$ 

 $P(A \cup B) = P(A) + P(B) - P(A \cap B) \Rightarrow$ 

 $\Rightarrow$   $P(A) = P(A \cup B) - P(B) + P(A \cap B) = 0.95 - 0.7 + 0.35 = 0.6.$ 

 $P(\overline{A} \cap \overline{B}) = 1 - P(A \cup B) = 1 - 0.95 = 0.05.$ 

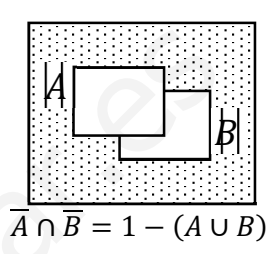

5°) En una muestra aleatoria de 100 individuos se ha obtenido para el peso una media de 60 kg. Se sabe que el peso en la población de la que procede la muestra sigue una distribución normal con una desviación típica de 20 kg.

a) Obtener un intervalo de confianza al 92 % para el peso medio de la población.

b) ¿Qué error máximo se comete en la estimación anterior?

 $a)$ 

Para un nivel de confianza del 92 % es:

 $1 - \alpha = 0.92 \rightarrow \alpha = 1 - 0.92 = 0.08 \rightarrow z_{\frac{\alpha}{2}} = z_{0.04} = 1.75.$  $1 - 0.04 = 0.9600 \rightarrow z = 1.75$ .

Datos:  $n = 100$ ;  $\bar{x} = 60$ ;  $\sigma = 20$ ;  $z_{\frac{\alpha}{2}} = 1.75$ .

La fórmula que nos da el intervalo de confianza pedido en función de  $\bar{x}$ ,  $\sigma y$  n, es la siguiente:  $(\overline{x} - z_{\frac{\alpha}{2}} \cdot \frac{\sigma}{\sqrt{n}}; \ \overline{x} + z_{\frac{\alpha}{2}} \cdot \frac{\sigma}{\sqrt{n}})$ .

$$
\left(60 - 1.75 \cdot \frac{20}{\sqrt{100}}; 60 + 1.75 \cdot \frac{20}{\sqrt{100}}\right); (60 - 1.75 \cdot 2; 60 + 1.75 \cdot 2);
$$

 $(60 - 3.5; 60 + 3.5).$ 

$$
I.C._{92\%}=(56.5; 63.5).
$$

 $b)$ 

El error máximo que se comete es la mitad del valor del intervalo de confianza:

$$
E = \frac{56,5 - 63,5}{2} = \frac{7}{2} = \frac{3,5}{2}.
$$

También puede obtenerse de la forma siguiente:

Datos:  $n = 100$ ;  $\sigma = 20$ ;  $z_{\frac{\alpha}{2}} = 1.75$ .

Siendo:  $E = z_{\frac{\alpha}{2}} \cdot \frac{\sigma}{\sqrt{n}} = 1.75 \cdot \frac{20}{\sqrt{100}} = 1.75 \cdot 2 = \frac{3.5}{\sqrt{n}}$ .

# OPCIÓN B

1<sup>o</sup>) Un agricultor puede utilizar, como máximo, 120 hectáreas de terreno para dos tipos de cultivo, A y B. Quiere dedicar, al menos, 25 hectáreas al cultivo A, y el terreno dedicado al cultivo B debe ser como mínimo el doble que el dedicado al cultivo A. Cada hectárea de cultivo A le produce 300 euros de beneficio, mientras que cada hectárea de cultivo B le produce 215 euros. Hallar las hectáreas que debe dedicar a cada uno de los cultivos para conseguir el máximo beneficio. ¿A cuánto ascenderá dicho beneficio?

Sean  $x e y e l$  número de hectáreas que cultiva el agricultor de los tipos A y B, respectivamente.

Las restricciones son las siguientes:

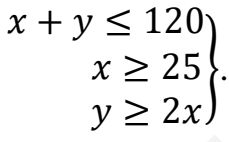

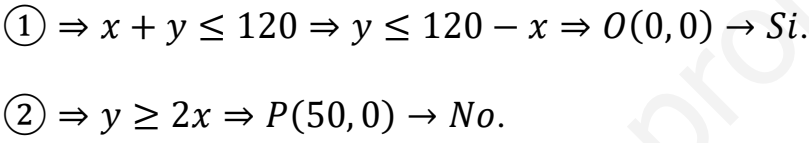

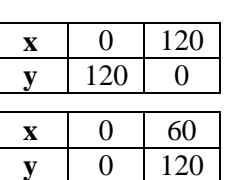

La región factible es la que aparece sombreada en la figura adjunta.

Los vértices de la sección factible son los siguientes:

 $A \Rightarrow$   $x + y = 120$ <br> $x = 25$   $\Rightarrow$   $A(25, 95)$ .  $B \Rightarrow \frac{x+y=120}{2x-y=0} \Rightarrow 3x = 120; \ x = 40;$ 

 $40 + y = 120$ ;  $y = 80 \Rightarrow B(40, 80)$ .

$$
C \Rightarrow \begin{cases} x = 25 \\ x - 2y = 0 \end{cases} \Rightarrow y = 50 \Rightarrow C(25, 50).
$$

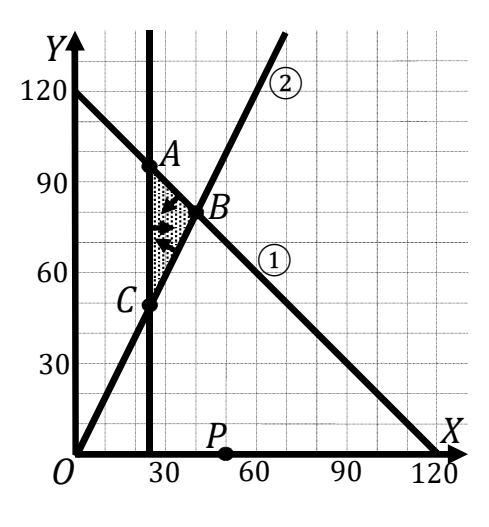

La función de objetivos es  $f(x, y) = 300x + 215y$ .

Los valores de la función de objetivos en cada uno de los vértices de la zona factible son los siguientes:

$$
A \Rightarrow f(25, 95) = 300 \cdot 25 + 215 \cdot 95 = 7.500 + 20.425 = 27.925.
$$
  
\n
$$
B \Rightarrow f(40, 80) = 300 \cdot 40 + 215 \cdot 80 = 12.000 + 17.200 = 29.200.
$$
  
\n
$$
C \Rightarrow f(25, 50) = 300 \cdot 25 + 215 \cdot 50 = 7.500 + 10.575 = 18.250.
$$

El valor máximo se produce en el punto  $B(40, 80)$ .

Obtiene el máximo beneficio con 40 Ha tipo A y 60 Ha tipo B.

El máximo beneficio es de 29.200 euros.

- 2°) Dada la función  $f(x) = 5x^3e^{2x} + \frac{1}{x^2+1}$ .
- $a)$  Calcular  $f'(0)$ .

b) Hallar la ecuación de la recta tangente a la gráfica de la función en el punto  $P(0, 1)$ .

a)  

$$
f'(x) = 15x^2 \cdot e^{2x} + 10x^3 \cdot e^{2x} - \frac{2x}{(x^2+1)^2}.
$$

$$
f'(0) = 0 \cdot e^0 + 0 \cdot e^0 - \frac{0}{(0+1)^2} = 0.
$$

$$
\underline{f'(0) = 0}.
$$

 $b)$ 

La pendiente de la recta tangente a una función en un punto es igual que el valor de su primera derivada en ese punto:

$$
m=f'(0)=0.
$$

La expresión de la recta que pasa por un punto conocida la pendiente es la siguiente:  $y - y_0 = m(x - x_0)$ .

$$
y - 1 = 0(x - 0) = 0.
$$

Tangent*e*: 
$$
t \equiv y - 1 = 0
$$
.

3°) Hallar el valor del parámetro a para que se cumpla  $\int_0^1 (ax^3 - 9x^2 + 10) dx = 2a$ .

----------

$$
\int_0^1 (ax^3 - 9x^2 + 10) \cdot dx = \left[ \frac{ax^4}{4} - \frac{9x^3}{3} + 10x \right]_0^1 = \left[ \frac{ax^4}{4} - 3x^3 + 10x \right]_0^1 = 2a;
$$
  

$$
\left( \frac{a \cdot 1^4}{4} - 3 \cdot 1^3 + 10 \cdot 1 \right) - 0 = 2a; \frac{a}{4} - 3 + 10 = 2a; \frac{a}{4} + 7 = 2a; \quad a + 28 = 8a;
$$
  

$$
\downarrow 7a = 28 \Rightarrow \underline{a} = \underline{4}.
$$

4°) En un grupo hay 12 mujeres y 8 hombres. Se eligen al azar, sucesivamente y sin reemplazamiento, tres personas.

 $a)$  Hallar la probabilidad de que las tres personas sean mujeres.

b) ¿Cuál es la probabilidad de que las tres personas no sean del mismo sexo?

c) Hallar la probabilidad de que salgan, al menos, dos hombres.

a)  

$$
P = \frac{12}{20} \cdot \frac{11}{19} \cdot \frac{10}{18} = \frac{3}{5} \cdot \frac{11}{19} \cdot \frac{5}{9} = \frac{11}{19 \cdot 3} = \frac{11}{57} = 0,1030.
$$

 $b)$ 

El suceso contrario a que "las tres personas no sean del mismo sexo" es "que las tres personas sean del mismo sexo", por lo cual la probabilidad pedida es la siguiente:

$$
P = 1 - [P(MMM) + P(HHH)] = 1 - \left(\frac{11}{57} + \frac{8}{20} \cdot \frac{7}{19} \cdot \frac{6}{18}\right) =
$$
  
=  $1 - \left(\frac{11}{57} + \frac{2}{5} \cdot \frac{7}{19} \cdot \frac{1}{3}\right) = 1 - \left(\frac{11}{57} + \frac{14}{57 \cdot 5}\right) = 1 - \frac{55 + 14}{57 \cdot 5} = 1 - \frac{69}{285} = \frac{285 - 69}{285} = \frac{216}{285}$   

$$
P = \frac{216}{285} = 0,7579.
$$

 $c)$ 

$$
P = P(HHH) + P(HHM) + P(HMH) + P(MHH) =
$$
  
=  $P(HHH) + 3 \cdot P(HHM) = \frac{8}{20} \cdot \frac{7}{19} \cdot \frac{6}{18} + 3 \cdot \frac{8}{20} \cdot \frac{7}{19} \cdot \frac{12}{18} = \frac{2}{5} \cdot \frac{7}{19} \cdot \frac{1}{3} + \frac{2}{5} \cdot \frac{7}{19} \cdot 2 =$   
=  $\frac{14}{95} \cdot \left(\frac{1}{3} + 2\right) = \frac{14}{95} \cdot \frac{7}{3} = \frac{98}{285} = 0.3439.$ 

5º) En una muestra aleatoria de tamaño 150 de individuos de una población se ha obtenido que 32 utilizan el tranvía. Hallar un intervalo de confianza al 99 % para la proporción de individuos de la población que utilizan el tranvía.

----------

Para un nivel de confianza del 99 % es:  
\n1 − α = 0,99 → α = 1 − 0,99 = 0,01 → z<sub>α</sub> = z<sub>0,005</sub> = 2,575.  
\n1 − 0,005 = 0,9950 → z = 2,575).  
\nDatos: n = 150; p = 
$$
\frac{32}{150}
$$
 = 0,213; q = 1 − 0,213 = 0,787; z<sub>α</sub> = 2,575.  
\nLa fórmula que nos da el intervalo de confianza pedido en función de p, q y n,  
\nes la siguiente:  $(p - z_α \cdot \sqrt{\frac{p \cdot q}{n}}, p + z_α \cdot \sqrt{\frac{p \cdot q}{n}})$ .  
\n $(0,213 - 2,575 \cdot \sqrt{\frac{0,213 \cdot 0,787}{150}}$ ; 0,213 + 2,575  $\cdot \sqrt{\frac{0,213 \cdot 0,787}{150}}$ );  
\n(0,213 - 2,575 \cdot 0,0334; 0,213 + 2,575 \cdot 0,0334);  
\n(0,213 - 0,0861; 0,213 + 0,0861).  
\n1. C.99% = (0,1269; 0,2991).  
\n\*\*\*\*\*\*\*\*\*

 $(0,213 - 2,575 \cdot 0,0334; 0,213 + 2,575 \cdot 0,0334);$ 

 $(0,213 - 0,0861; 0,213 + 0,0861).$ 

$$
I.C._{99\%}=(0,1269; 0,2991).
$$